et //\*'\"|\"<br>",{relatedTarget:b[0]}),g=a.Event("show **ALGO 8000** ("aria-expanded", 10), e&&e()} values () and all the Constructor=c, a.fn.tab.noCon Company of Calick bs.tab.data-api", '[data-toggle="ta where the book of the contract and the contract of the contract of the contract of the contract of the contract of the contract of the contract of the contract of the contract of the contract of the contract of the contrac Se[b]()})}var c=function(b,d){this.options=a.extend({})<br>(this.checkPosition.this)) on("clist") wy(this.checkPosition,this)).on("click.bs.affix.data-api", pinnedOffset=null,this.checkPosition()};c.VERSION="3.3.7" tion(a,b,c,d){var e=this.\$target.scrollTop(),f=this.\$elem is.affixed)return null!=c?!(e+this.unpin<=f.top)&&"botty  $\rho^{\circ}:null:=cl@@1+j>=a-d@@"bottom"$ , unpin $\Leftarrow f$ , to

## Algorithmique et structures de données Cours 2 : listes

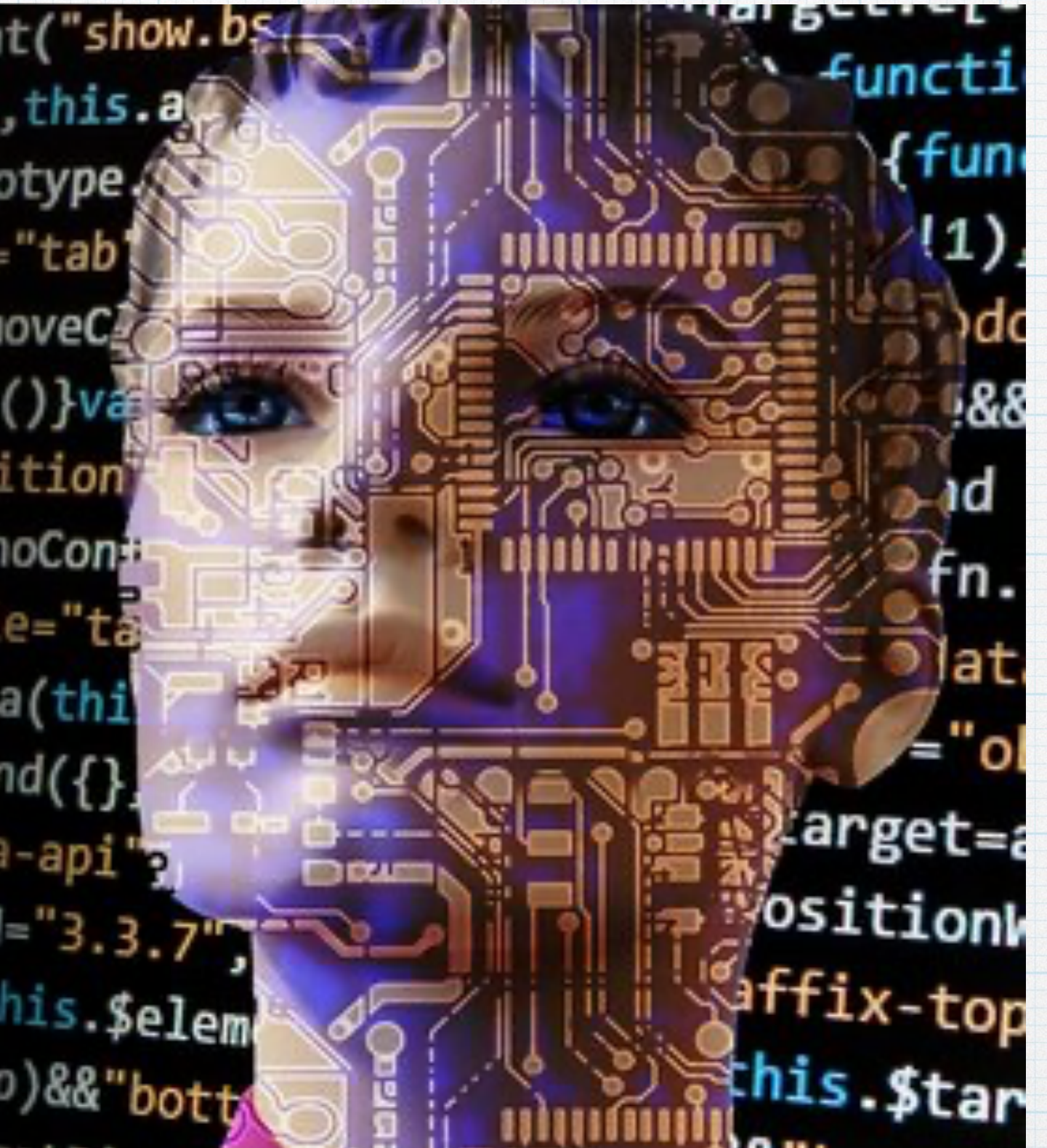

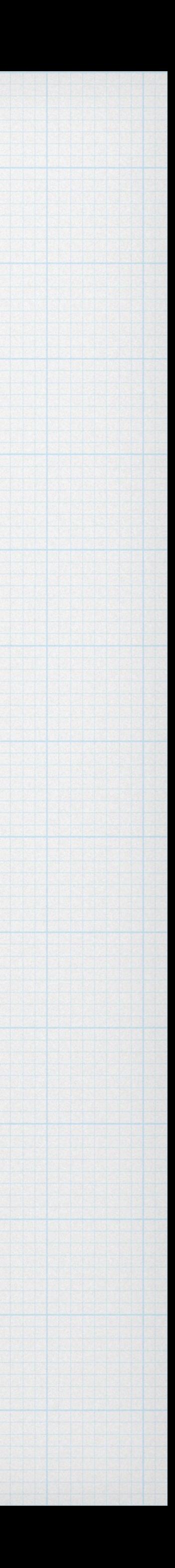

# Structures de données: type abstrait et implémentation

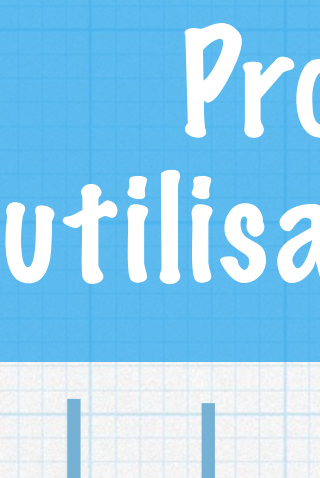

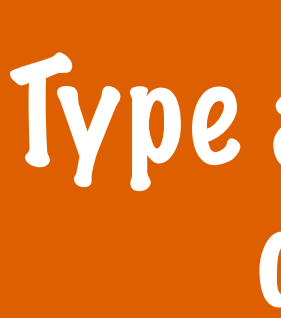

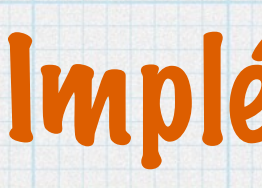

Programme utilisant les listes

J.J.J.J.

Implémentation

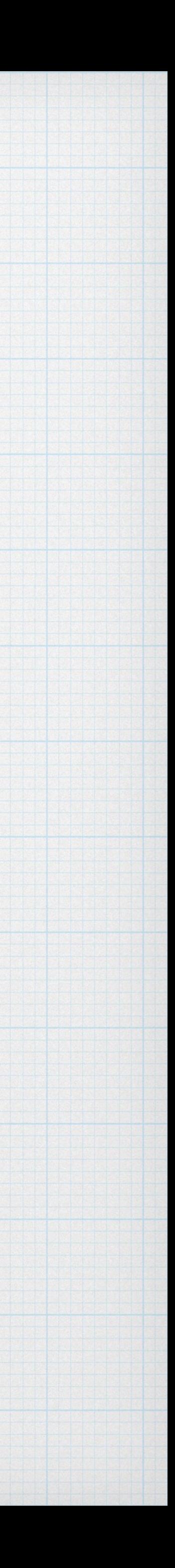

Type abstrait de donnée

langage / pointeurs …

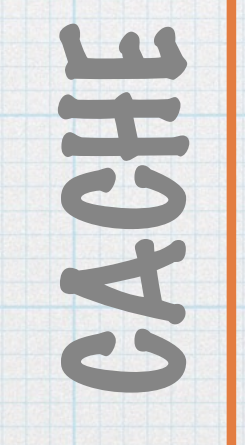

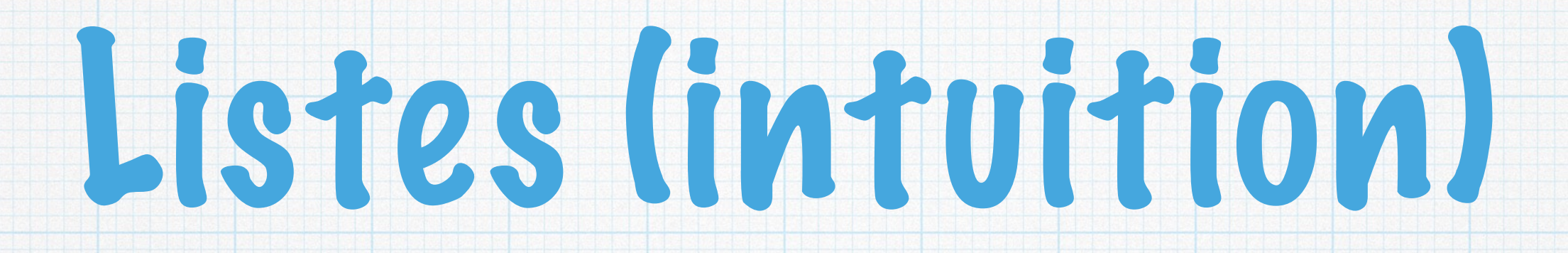

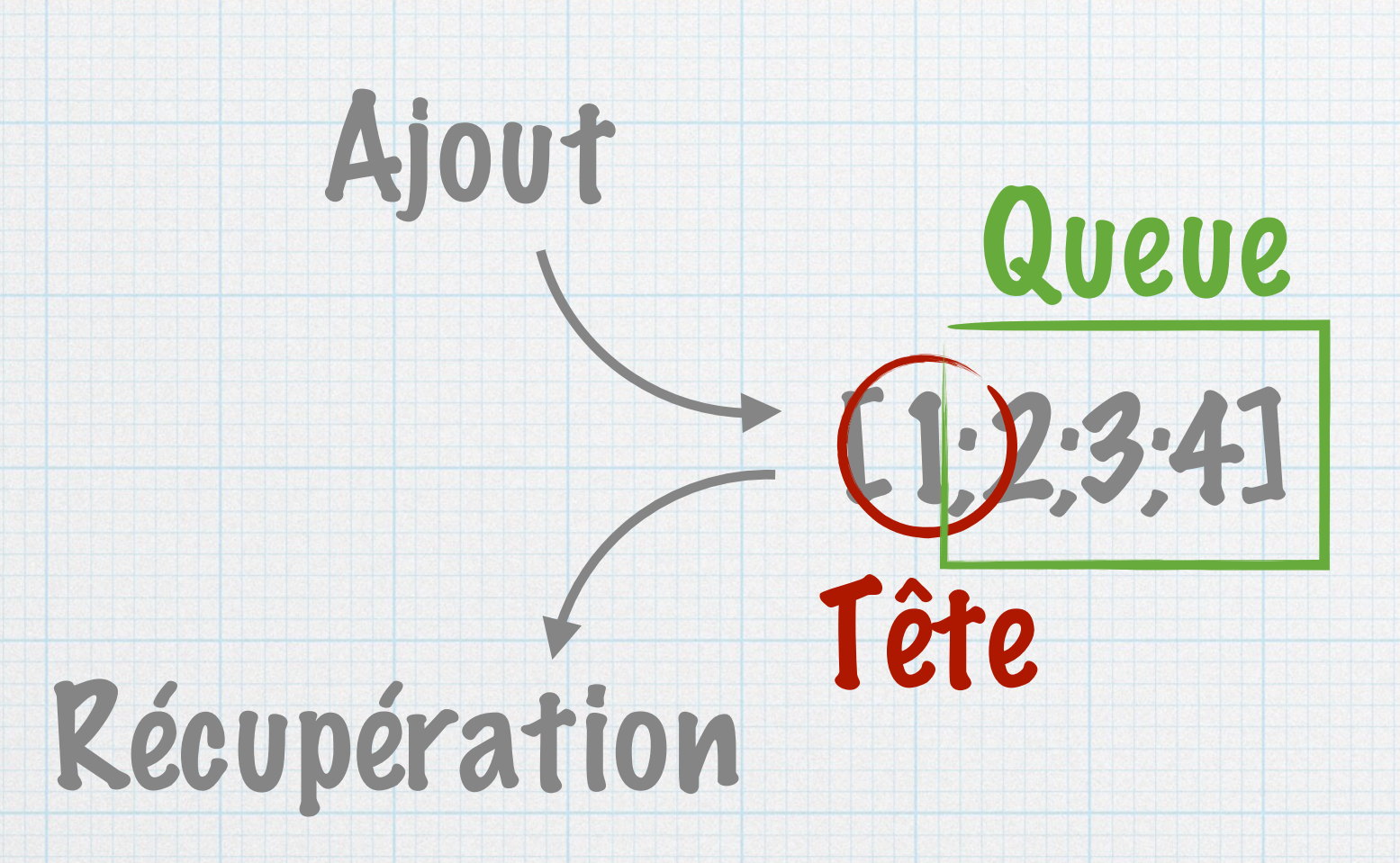

## Données stockées séquentiellement LEBERT Accès par la tête

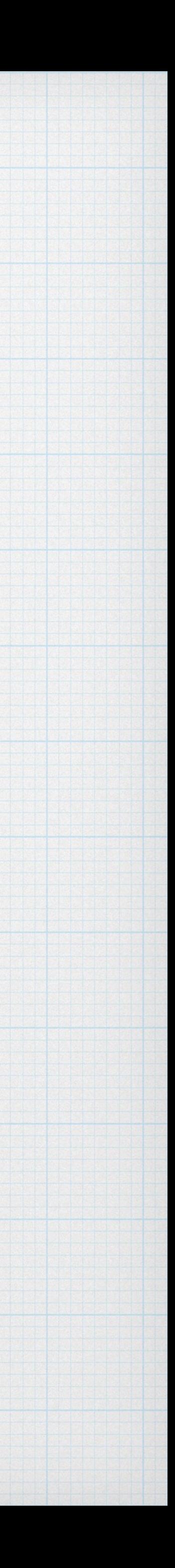

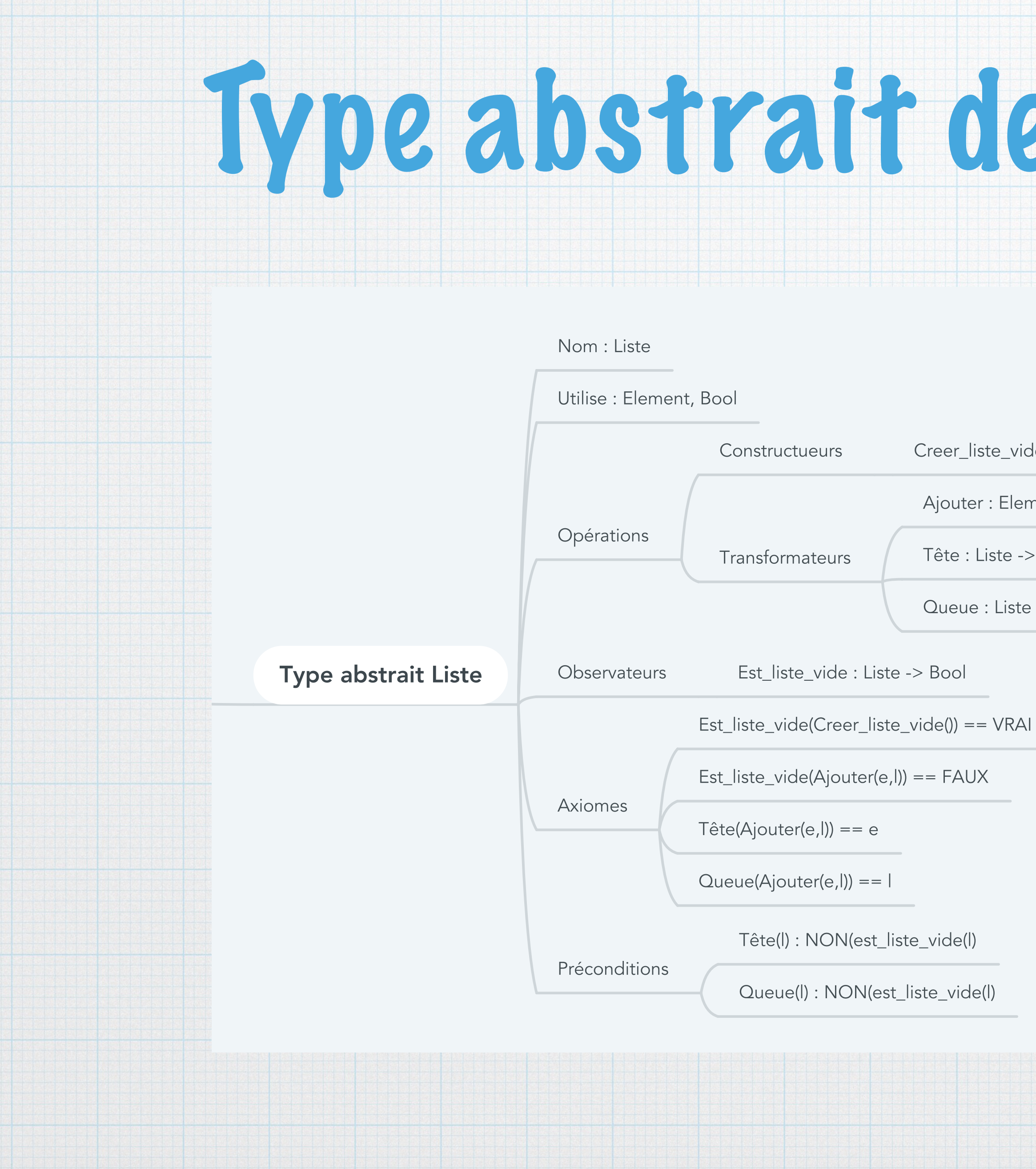

# Type abstrait de données Listes

Creer\_liste\_vide : void -> Liste

Ajouter : Element, Liste -> Liste

Tête : Liste -> Element

Queue : Liste -> Liste

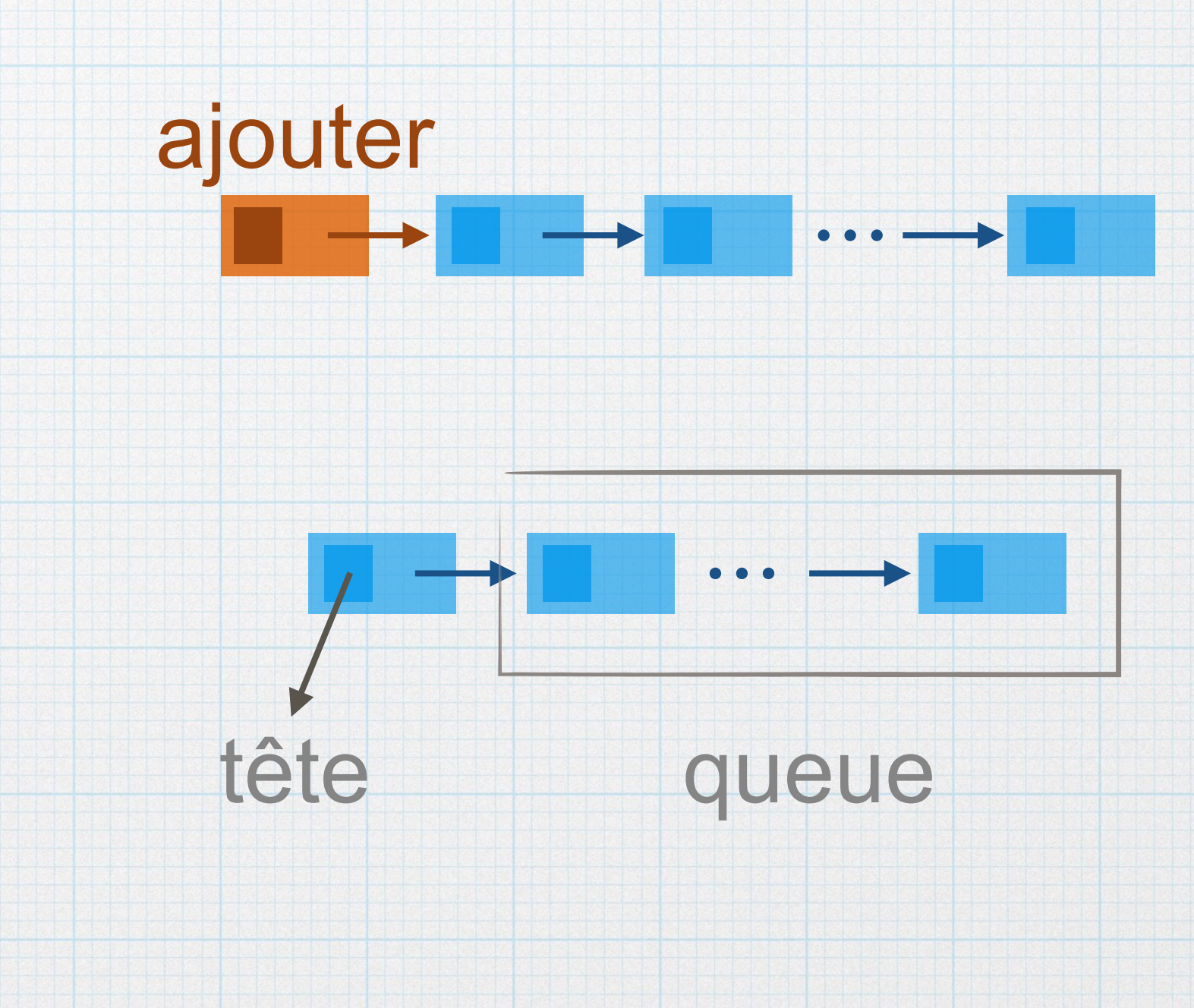

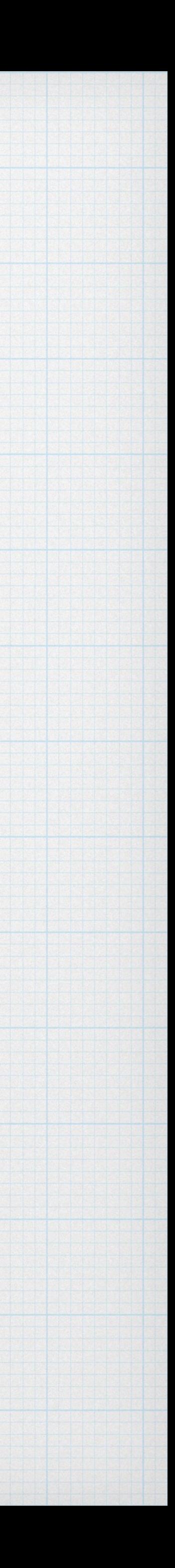

## Exemples de fonctions sur les listes

```
int longueur_iterative (Liste l)
{
   int \text{cpt} = 0;
   while (!est_liste_vide(l))
 {
      l = queue(l);
      \text{cpt} = \text{cpt}+1 ;
 }
   return cpt;
```
## Longueur d'une liste

int longueur recursive (Liste I) {

```
 if (!est_liste_vide(l))
  return 0;
 else
  return 1+longueur_recursive(queue(l)) ;
```
}

Liste tmp; if  $(i == 0)$ return ajouter(e,l) ; else

 $\{$ 

}

## Insertion d'un élément en ième position

Liste insertion (Data e, Liste l, int i) {

}

}

assert(!est\_liste\_vide(l)) ;  $tmp = insertion(e, queue(l), i-1)$ ; return ajouter(tete(l), tmp) ;

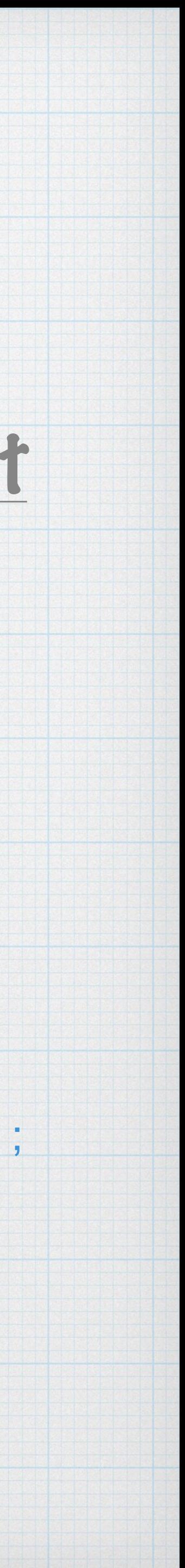

# Implémentations du TAD

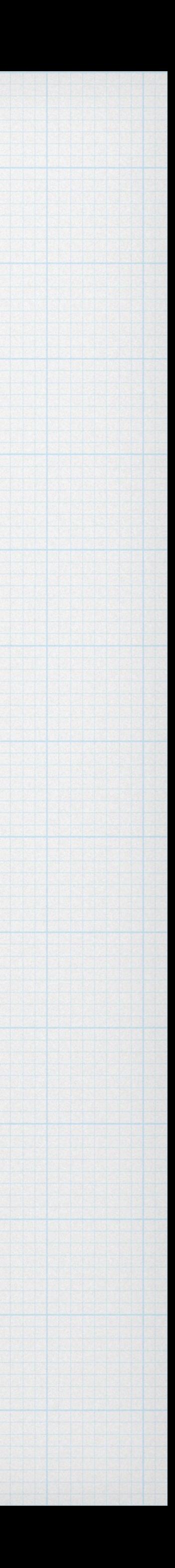

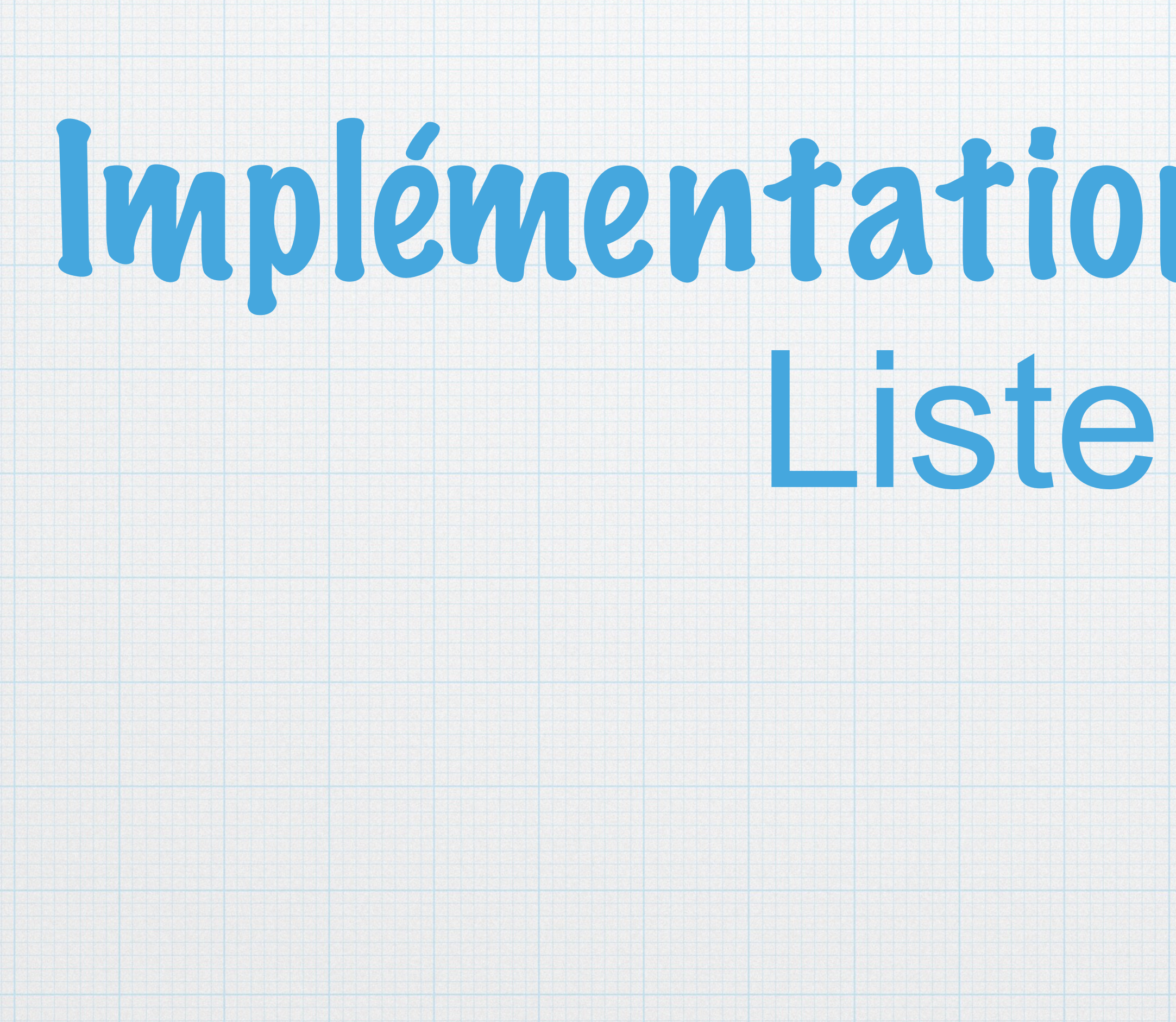

## Liste de taille maximale N

typedef int Data ; struct z\_liste { Data elt[N]; int idx ; } ; typedef struct z\_liste liste;

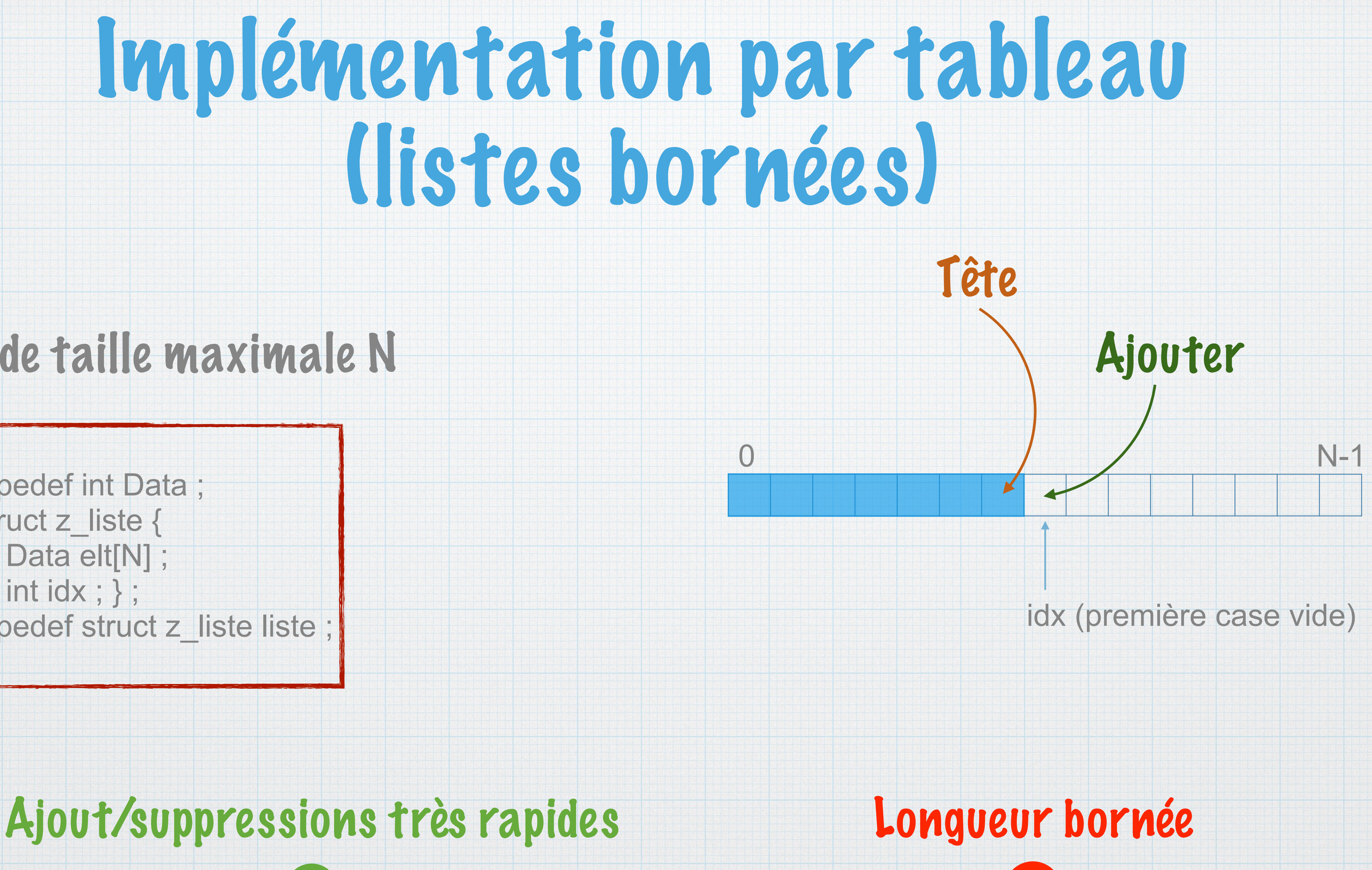

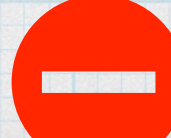

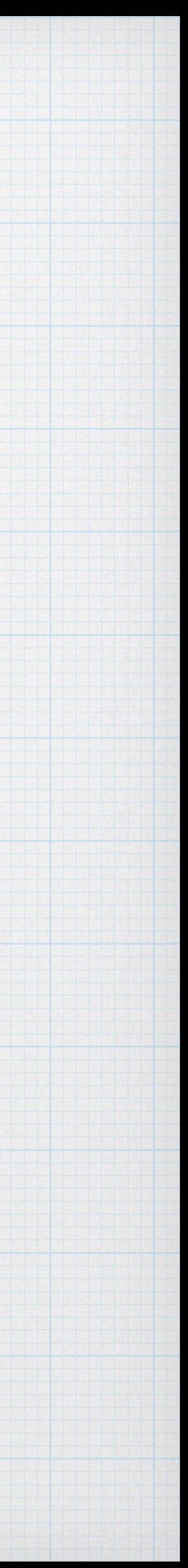

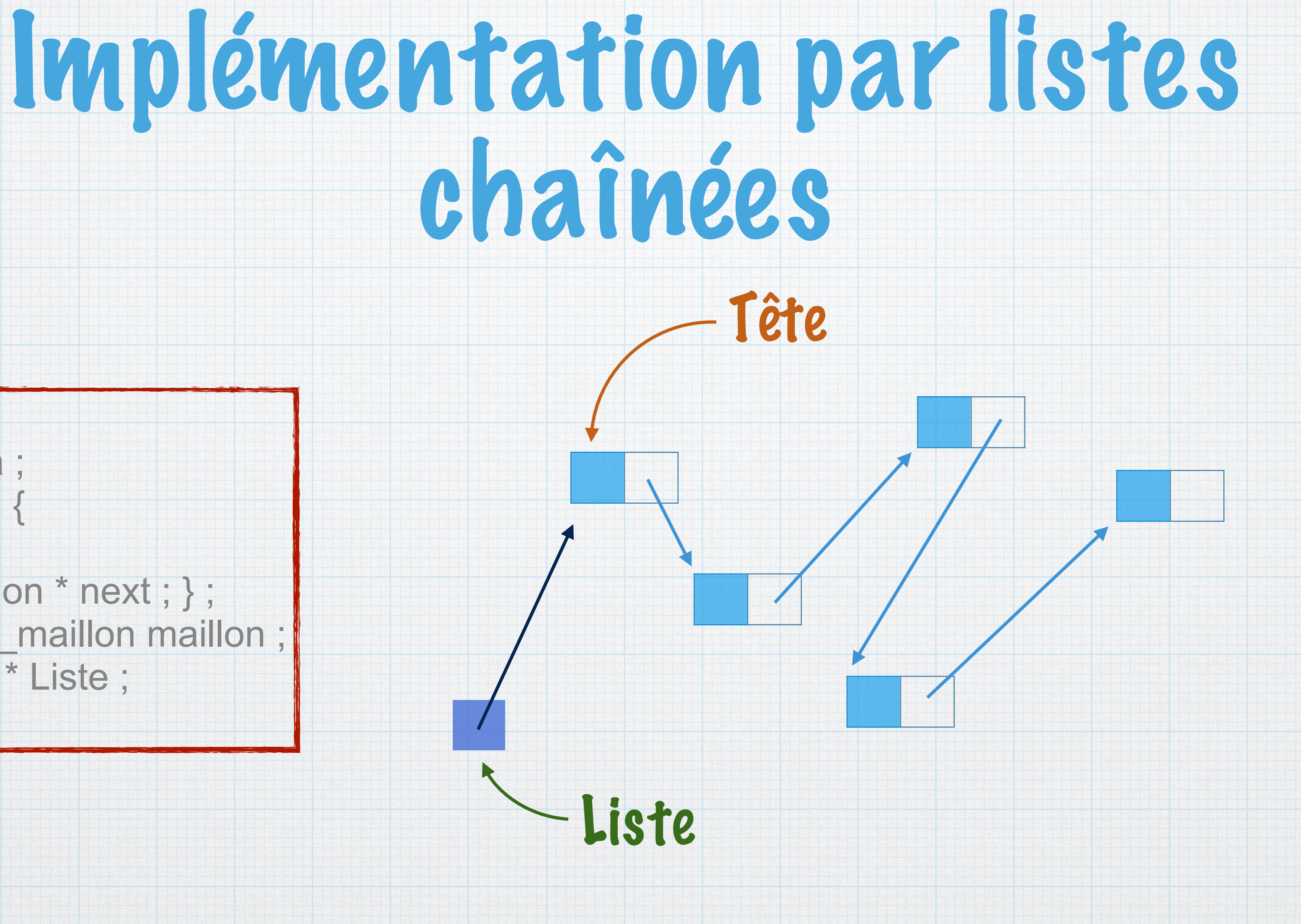

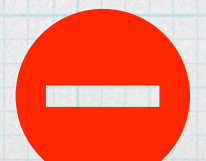

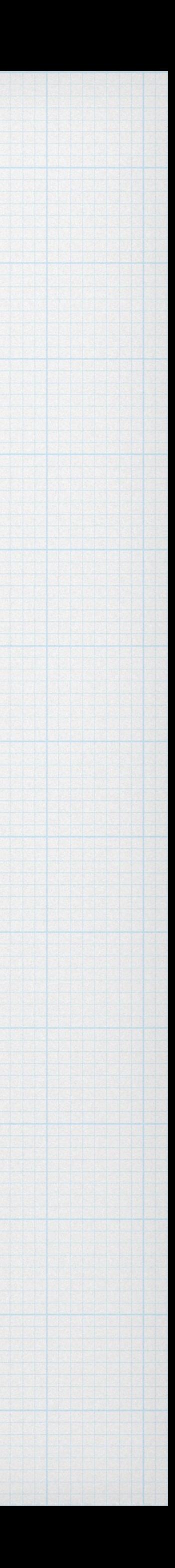

typedef int Data ; struct z\_maillon { Data elt ; struct z\_maillon \* next ; } ; typedef struct z\_maillon maillon; typedef maillon \* Liste ;

## Souples, longueur variable Allocation à chaque ajout